# 61A Lecture 10

Wednesday, September 24

### **Announcements**

• Homework 3 due Wednesday 10/1 @ 11:59pm

!Homework party on Monday evening, details TBD

• Optional Hog Contest entries due Wednesday 10/1 @ 11:59pm

• Composition scores for Project 1 will mostly be assigned this week

!3/3 is unusual on the first project

!You can gain back composition points you lost on Project 1 by revising it (in November)

2

• Midterm 1 should be graded by Friday

!Solutions to Midterm 1 will be posted after lecture

• Guerrilla section this Saturday 12-2 *and* 2:30-5 on recursion

Data

# Data Types

#### Every value has a type

(demo)

4

Properties of native data types:

- 1. There are primitive expressions that evaluate to values of these types.
- 2. There are built-in functions, operators, and methods to manipulate those values.

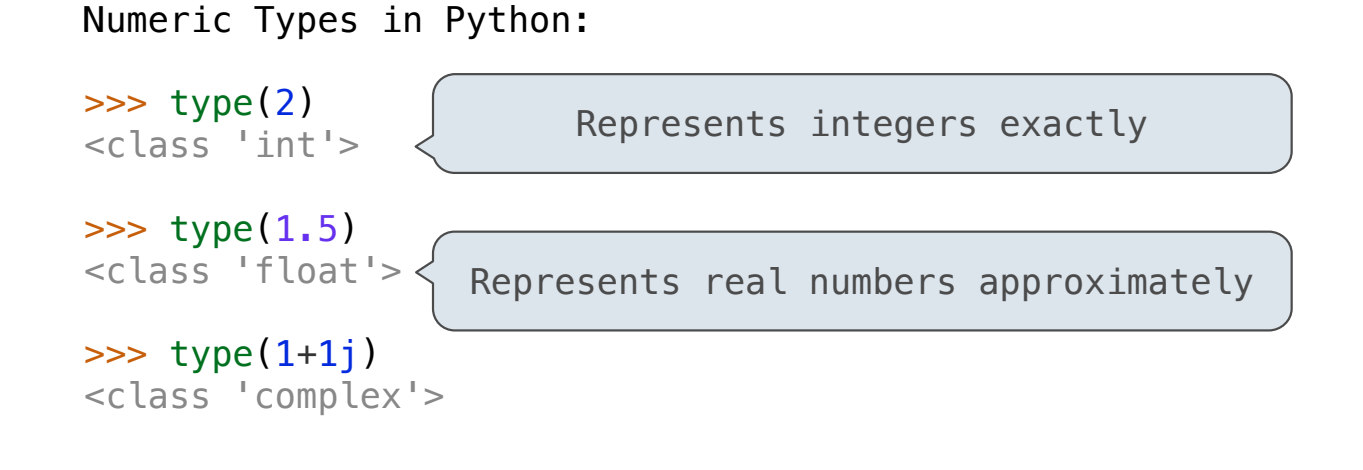

# **Objects**

#### (Demo)

- •Objects represent information.
- •They consist of data and behavior, bundled together to create abstractions.
- •Objects can represent things, but also properties, interactions, & processes.
- •A type of object is called a class; classes are first-class values in Python.
- •Object-oriented programming:
	- •A metaphor for organizing large programs
	- •Special syntax that can improve the composition of programs
- •In Python, every value is an object.
	- All objects have attributes.
	- A lot of data manipulation happens through object methods.
	- Functions do one thing; objects do many related things.

Data Abstraction

### Data Abstraction

• Compound objects combine objects together Programmers Programmers All **A** date: a year, a month, and a day !A geographic position: latitude and longitude • An abstract data type lets us manipulate compound objects as units • Isolate two parts of any program that uses data: Programmers Programmers Great !How data are represented (as parts) !How data are manipulated (as units) • Data abstraction: A methodology by which functions enforce an abstraction barrier between *representation* and *use*

## Rational Numbers

#### numerator

denominator

Exact representation of fractions

A pair of integers

As soon as division occurs, the exact representation may be lost!

Assume we can compose and decompose rational numbers:

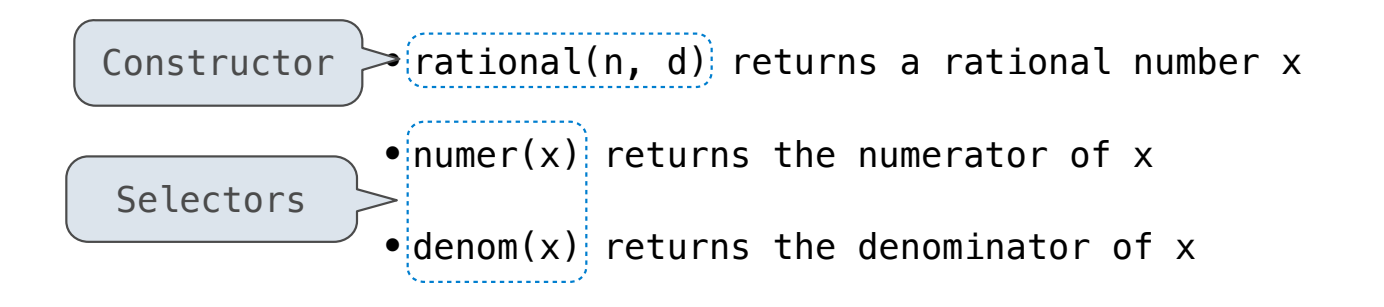

8

# Rational Number Arithmetic

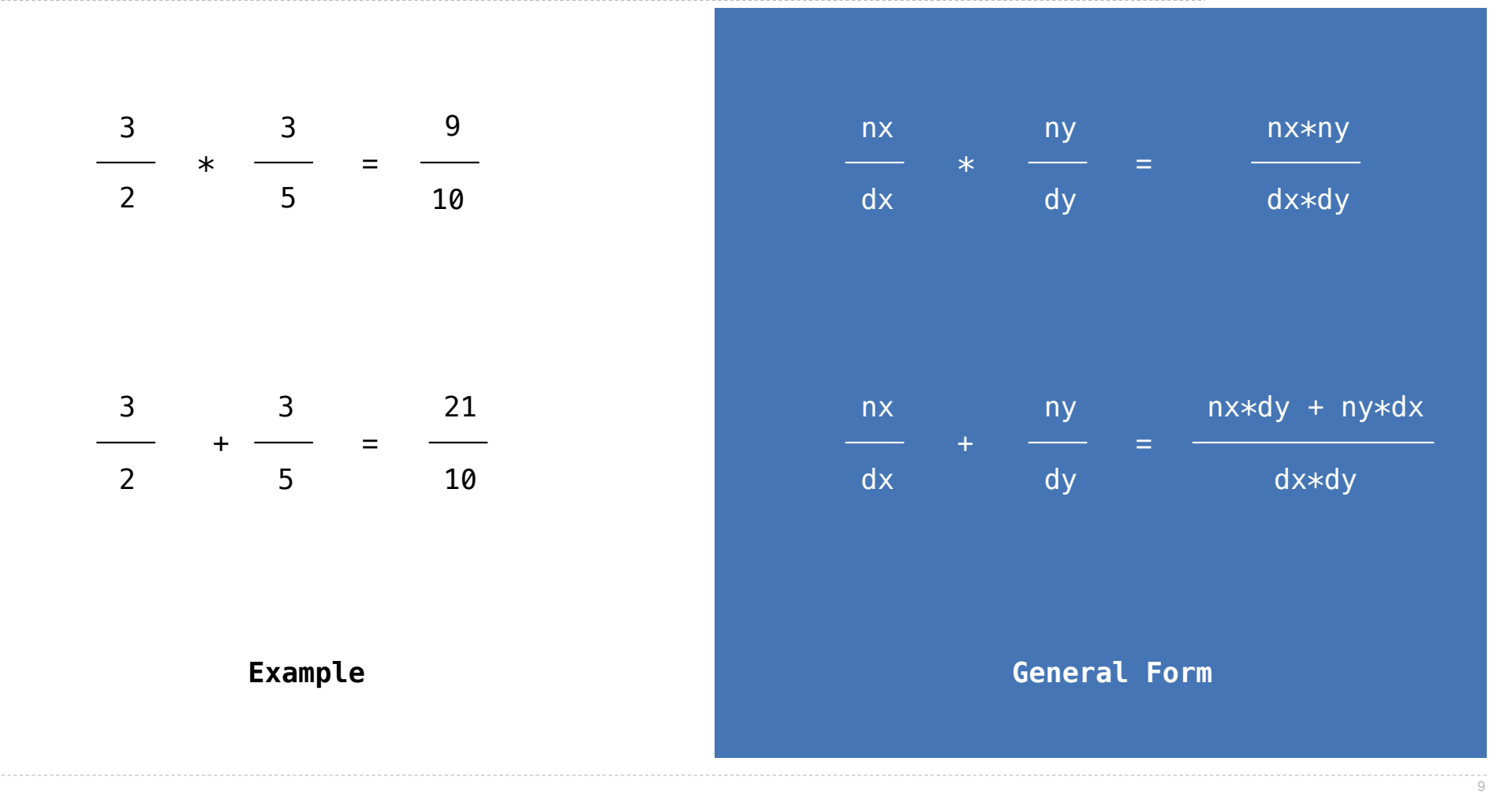

# Rational Number Arithmetic Implementation

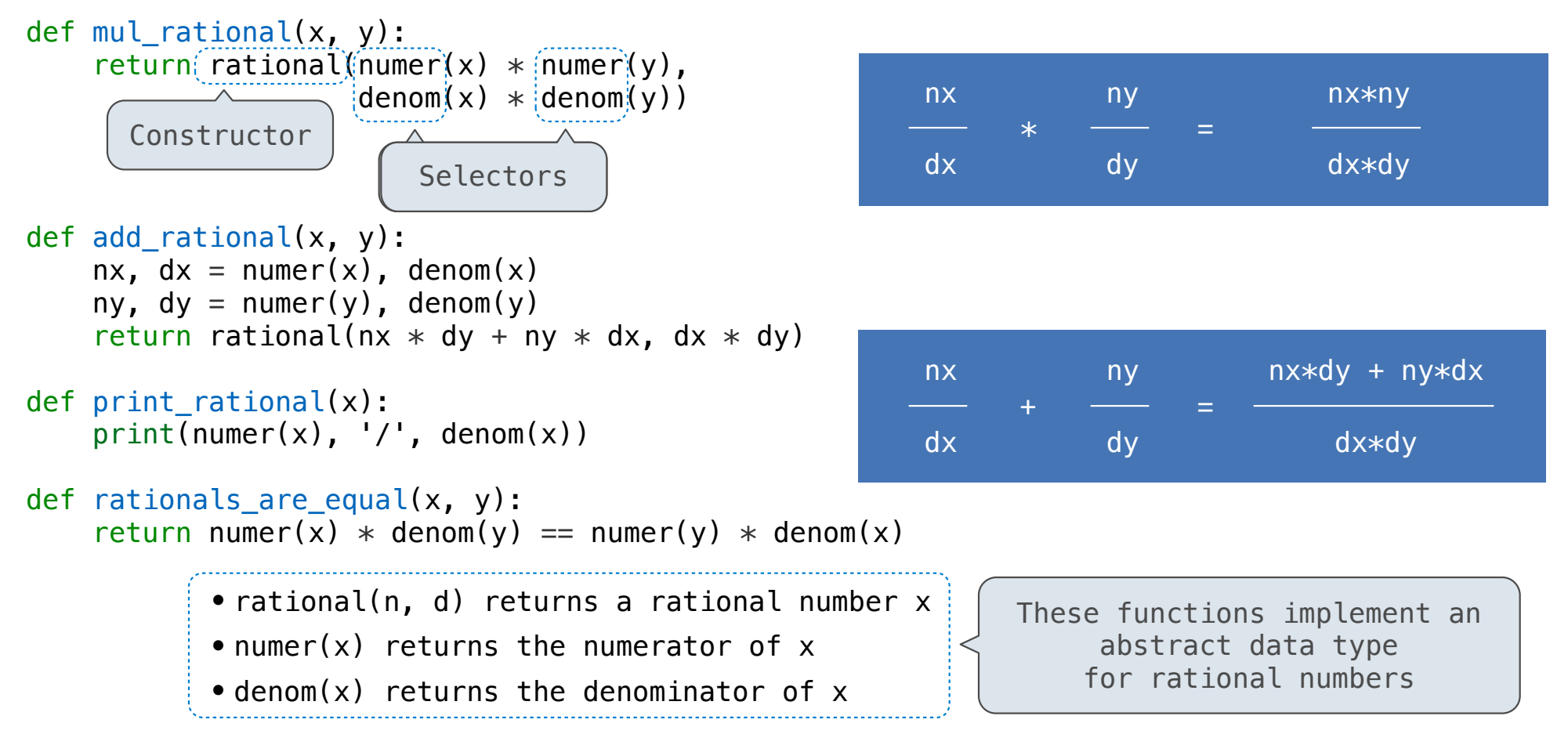

Pairs

### Representing Pairs Using Lists

```
A list literal: 
                                        Comma-separated expressions in brackets
                                        "Unpacking" a list
                                        Element selection using the selection operator
\gg pair = [1, 2]>>> pair 
[1, 2]
\Rightarrow \times, y = pair>>> x 
1
>>> y 
2
\gg pair[0]
1
\gg pair[1]
\mathcal{P}>>> from operator import getitem 
Element selection function>>> getitem(pair, 0) 
1
>>> getitem(pair, 1) 
2
```
More lists next lecture

```
Representing Rational Numbers
```

```
def rational(n, d): 
     """Construct a rational number that represents N/D."""
    return([n, d])Construct a list
    Select item from a list
def numer(x): 
     """Return the numerator of rational number X."""
     return x[0] 
def denom(x): 
     """Return the denominator of rational number X."""
    return(x[1])
```
# Reducing to Lowest Terms

#### **Example:**

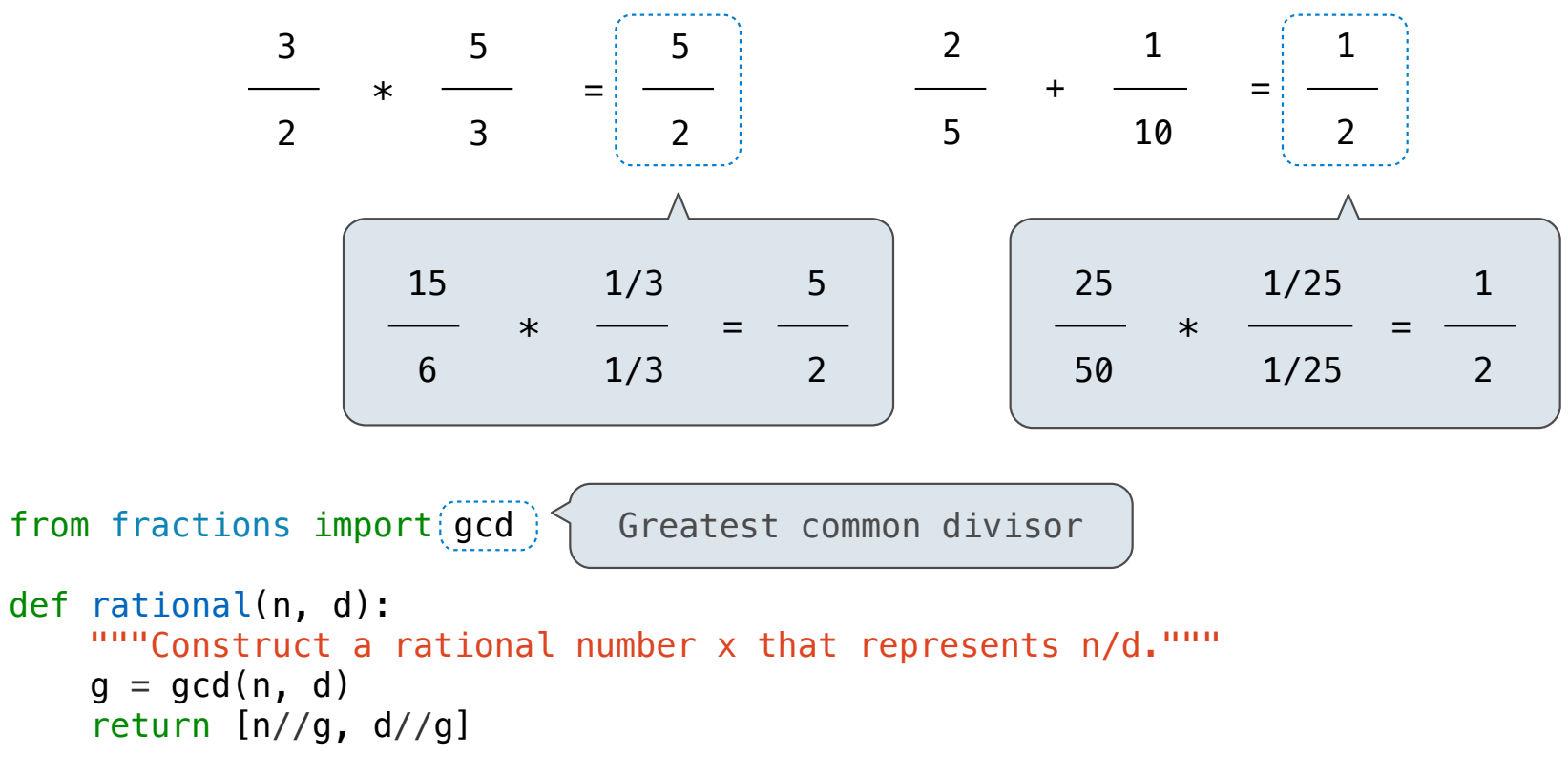

14

Abstraction Barriers

# Abstraction Barriers

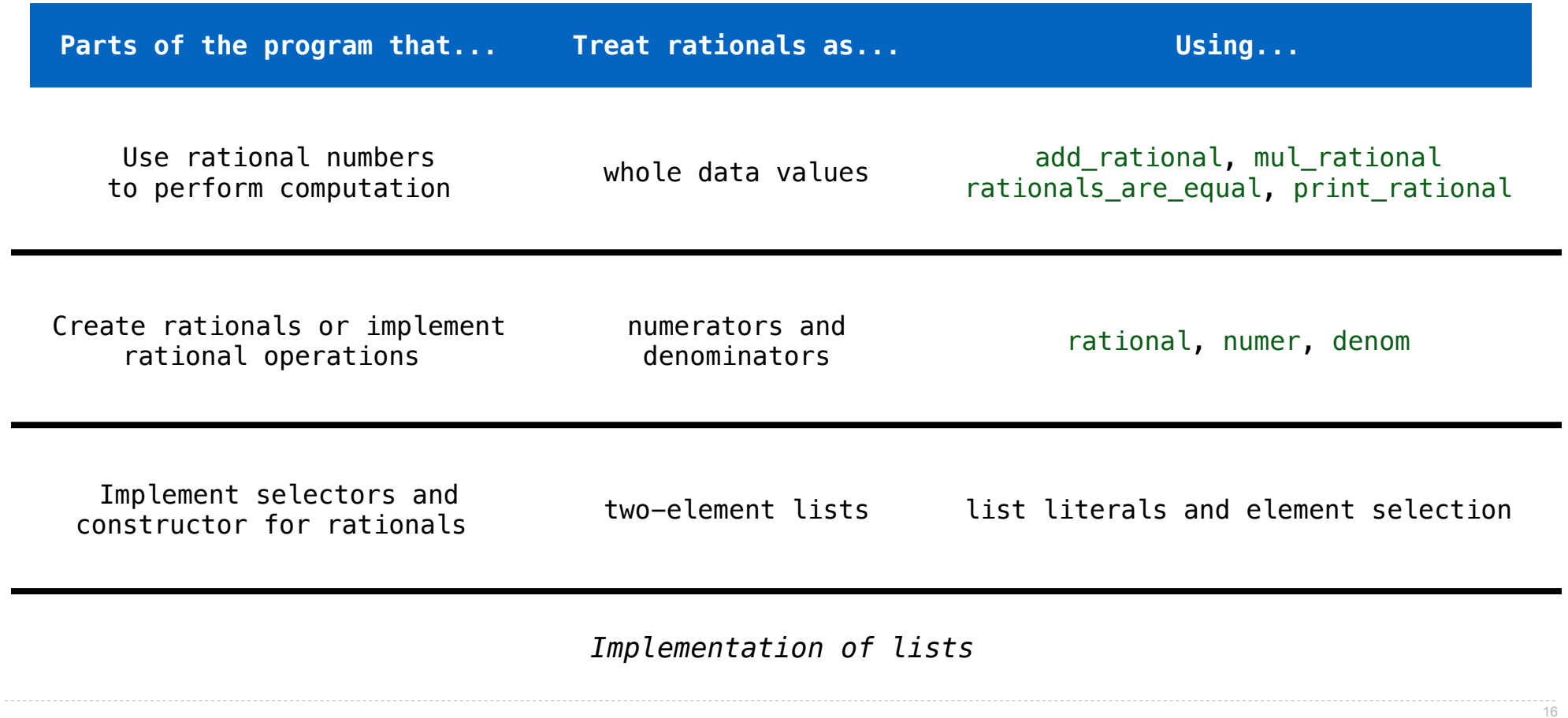

# Violating Abstraction Barriers

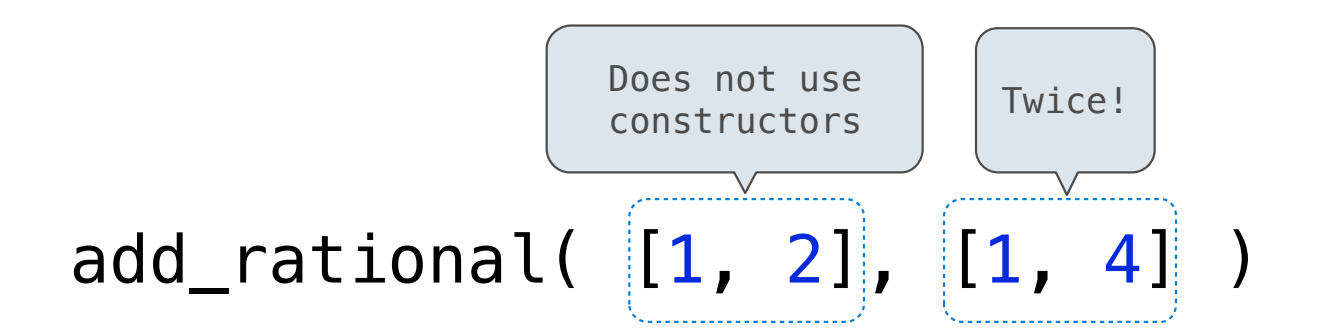

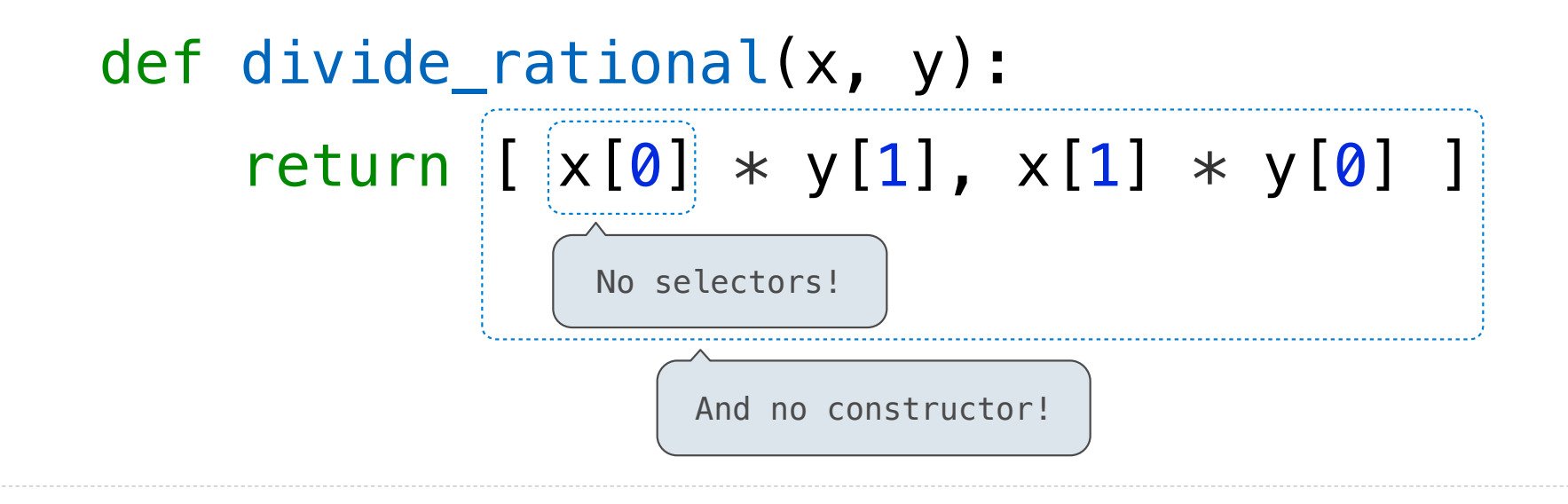

17

Data Representations

- We need to guarantee that constructor and selector functions work together to specify the right behavior.
- Behavior condition: If we construct rational number x from numerator n and denominator d, then  $numer(x)/denom(x)$  must equal  $n/d$ .
- An abstract data type is some collection of selectors and constructors, together with some behavior condition(s).
- If behavior conditions are met, then the representation is valid.

**You can recognize abstract data types by their behavior, not by their class**

Behavior Conditions of a Pair

To implement our rational number abstract data type, we used a two-element list. But is that the only way to make pairs of values? No!

Constructors, selectors, and behavior conditions:

If a pair p was constructed from elements x and y, then

•select(p, 0) returns x, and

•select(p, 1) returns y.

Together, selectors are the inverse of the constructor

Generally true of container types.

Not true for rational numbers because of GCD

(Demo)

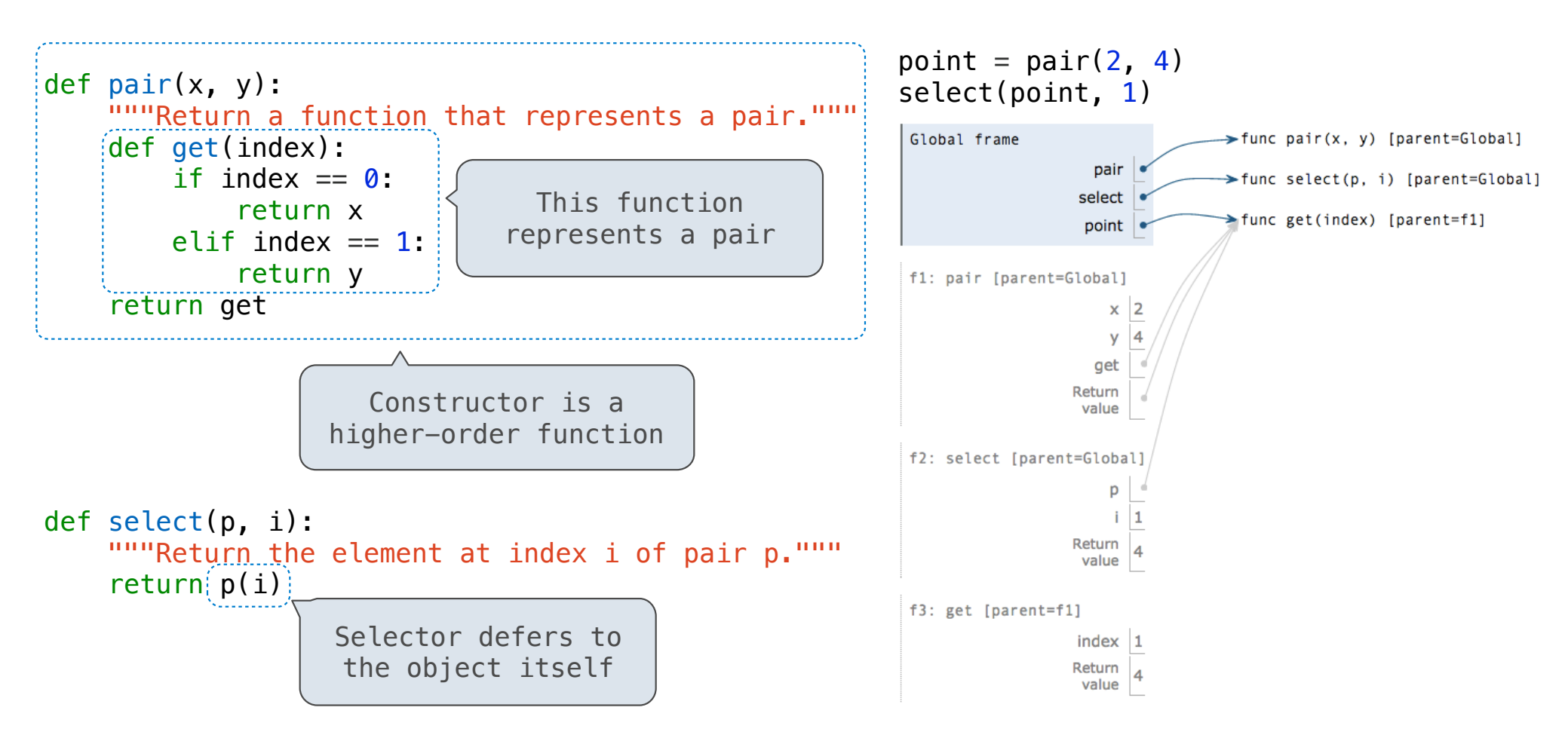

# Functional Pair Implementation

Interactive Diagram

### Using a Functionally Implemented Pair

```
\Rightarrow \frac{1}{p} = pair(1, 2)
\gg select(p, 0)
1
\gg select(p, 1)
\mathcal{P}
```
As long as we do not violate the abstraction barrier, we don't need to know that pairs are just functions

If a pair  $p$  was constructed from elements  $x$  and  $y$ , then •select(p, 0) returns x, and •select(p, 1) returns y.

#### This pair representation is valid!